https://www.100test.com/kao\_ti2020/645/2021\_2022\_\_E7\_A7\_98\_ E4\_B9\_A6\_E8\_B5\_84\_E6\_c39\_645128.htm id="gggaaa">

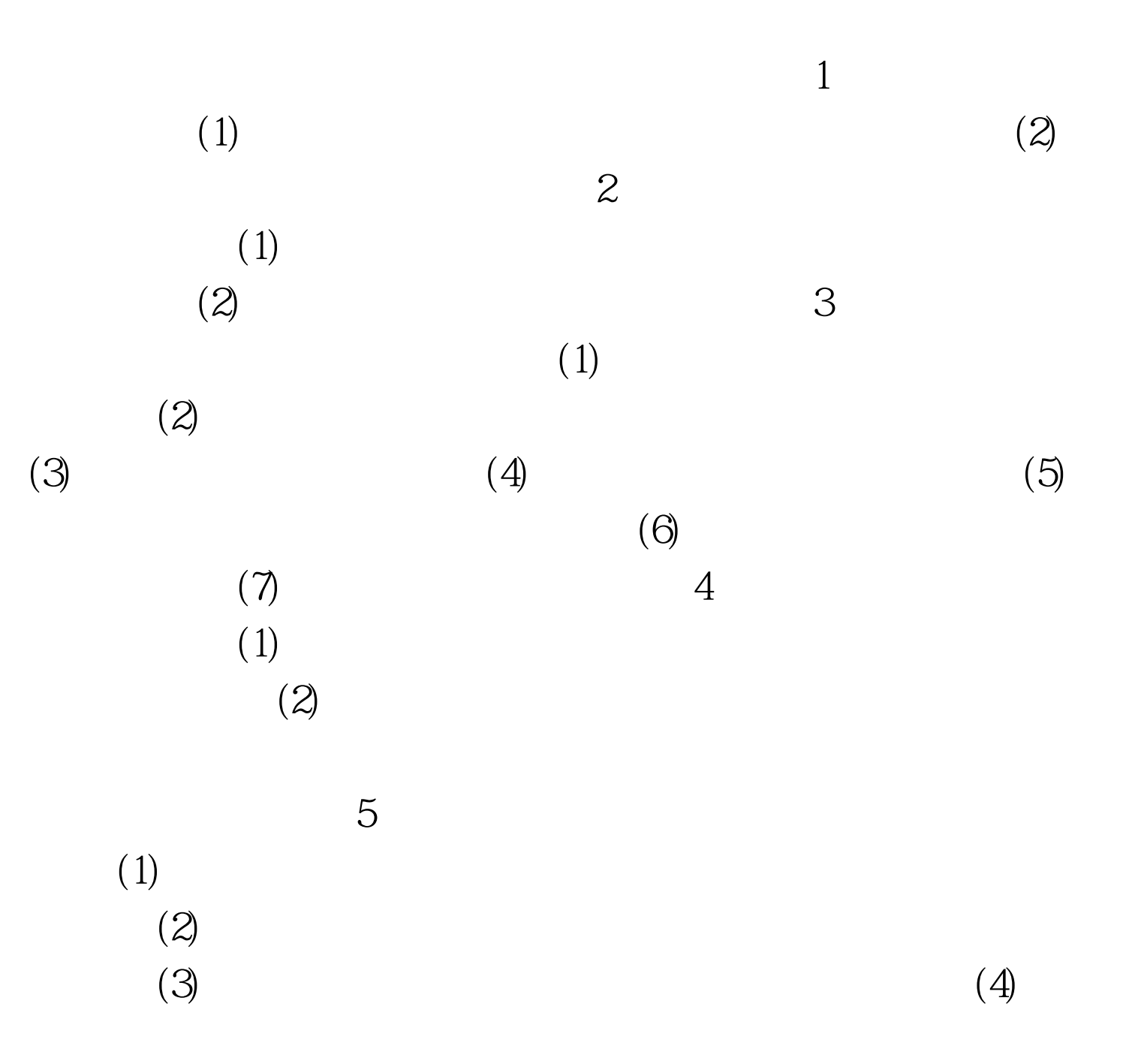

 $(5)$  $(6)$  $\sim$   $\times$   $\times$   $\sim$  6. (1)  $\geq$  $1)$  " 2) 3)  $\overline{4}$ ) 5)  $(3)$  1)  $\alpha$  $\ket{3}$  4)  $5$ ) and  $7$  $(1)$  (2)  $(3)$  (4)  $(5)$  $(6)$  $(1)$  $\text{(2)}$  $(3)$  $(4)$ 9. ABCD A : the state of the state  $\mathbf B$  by the state of the state of the state of the state of the state of the state of the state of the state of the state of the state of the state of the state of the state of the state of the  $C:$  $D \t\t 10$  $(1)$  (2)  $(3)$ 

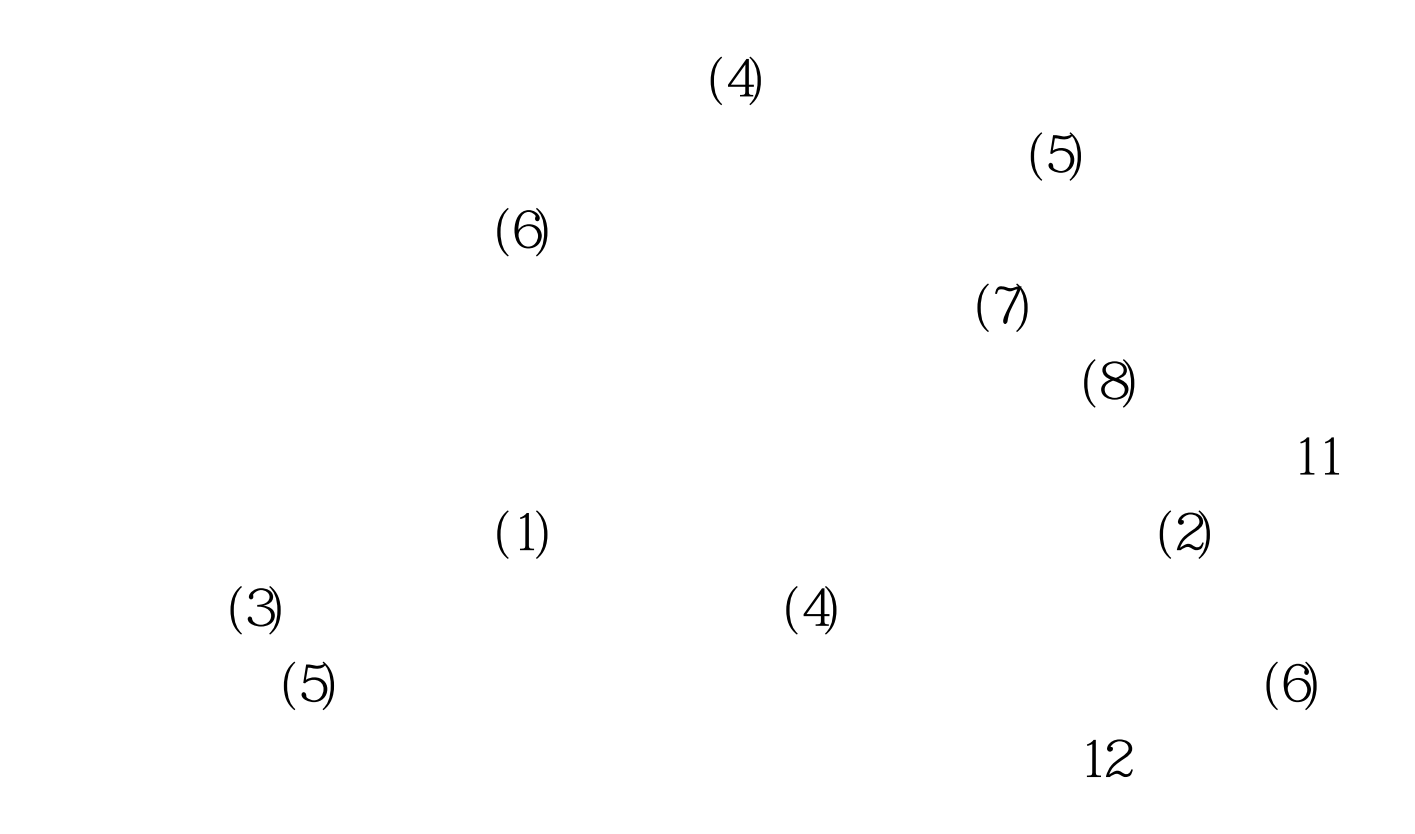

 $100Test$ www.100test.com